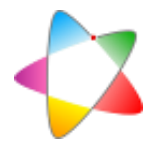

# IT MD016: GE Senographe Essential

Modalidad: Mamografía digital. Fabricante: GE Healthcare. Modelo: Senographe Essential. Prueba: MD016 Compensación del CAE con el espesor y composición de la mama.

### Tolerancias

▪ Prueba inicial. La relación contraste-ruido (RCR) para distintos espesores debe ser mayor o igual que los valores límite porcentuales indicados en la tabla 1. El valor absoluto para el espesor de 50 mm se determinará conforme se indica en el apartado "Procedimiento".

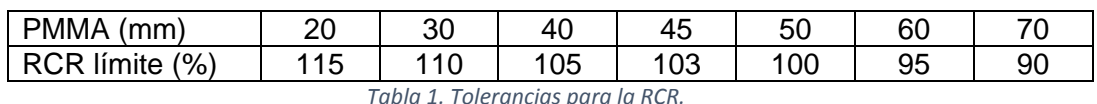

▪ Prueba anual. El valor de la RCR para cada espesor no debe varíar más de 10% con respecto al de referencia.

#### **Material**

- Siete láminas de PMMA de 10 mm de espesor y una lámina de 5 mm de espesor. Las láminas deben tener forma triangular o de sector circular.
- Lámina cuadrada de aluminio de 10 mm de lado y 0.2 mm de espesor.
- Espaciadores de diversos espesores hechos con un material que atenúe poco la radiación.
- **EXEC** Software de análisis de imagen.

# Procedimiento

- 1. Desactivar los algoritmos de procesado de imagen Prime View y Fine View (1).
- 2. Colocar dos láminas de PMMA de 10 mm sobre el tablero, centradas lateralmente y enrasadas con el borde de la pared del tórax.
- 3. Colocar encima la lámina de aluminio, centrada lateralmente y con su centro a 60 mm del borde próximo a la pared del tórax.
- 4. Seleccionar un tamaño de campo de 18 cm x 24 cm si es suficiente para cubrir por completo el bloque de PMMA.
- 5. Comprimir con una fuerza de 10 daN. Si es necesario, añadir espaciadores en ambas esquinas del bloque de PMMA para que el espesor detectado por el sistema al comprimir sea 21 mm.
- 6. Seleccionar el modo de optimización de parámetros STD en la consola de control  $(1).$
- 7. Adquirir una imagen.
- 8. Repetir los pasos anteriores para cada uno de los restantes espesores de PMMA de la tabla 2. En cada caso habrá que interponer espaciadores del grosor adecuado para que, al comprimir, el espesor indicado por el sistema sea igual al de la mama equivalente al bloque de PMMA utilizado. La lámina de aluminio se mantendrá siempre en la misma posición: centrada lateralmente, a 60 mm del borde próximo a la pared del tórax y a 20 mm de altura.

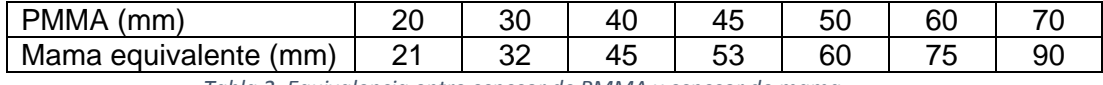

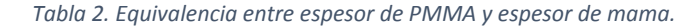

9. En cada una de las imágenes "for processing" obtenidas se determinará el valor medio de píxel (VMP) y la desviación estándar (DE) en el área cubierta por la lámina de aluminio y en el fondo de alrededor, utilizando las regiones de interés (ROIs) indicadas en la figura 1. Los parámetros del fondo se calcularán promediando las cuatro ROIs.

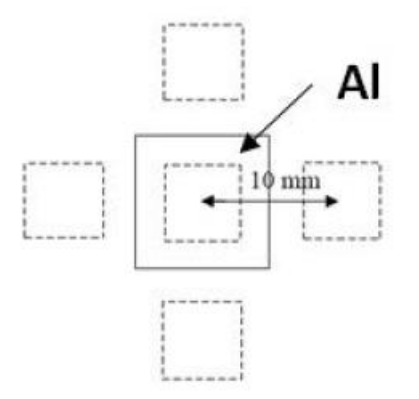

*Figura 1. Regiones de interés para determinar el VMP y la DE.El tamaño de las ROIs es 5 mm x 5 mm.*

10. Para cada espesor de PMMA se determinará la RCR, según la expresión

$$
RCR = \frac{\left[VMP_{Al} - VMP_f\right]}{\sqrt{\frac{DE_{Al}^2 + DE_f^2}{2}}},
$$

donde VMP<sub>AL</sub> es el valor medio de píxel en el área del aluminio, VMP $_f$  es el valor medio de pixel del fondo, DE<sub>Al</sub> es la desviación estándar en el aluminio y DE<sub>f</sub> es la desviación estándar del fondo.

11. El valor absoluto de la RCR límite para el espesor de 50 mm de PMMA se calculará usando la ecuación

$$
RCR_{lim}(50) = RCR_{med}(50) \frac{CU_{med}}{CU_{lim}} \sqrt{\frac{Q_1}{Q_2}},
$$

donde  $RCR_{med}(50)$  es la RCR medida para el espesor de 50 mm de PMMA,  $CU_{med}$ es el contraste umbral medido del disco de 0.1 mm de diámetro del maniquí CDMAM (2),  $CU_{lim}$  es el valor límite de contraste umbral aceptable para el disco de 0.1 mm de diámetro, Q<sub>1</sub> es la carga utilizada para adquirir las imágenes del maniquí CDMAM y Q<sup>2</sup> es la carga utilizada para adquirir la imagen del bloque de 50 mm de PMMA.

 $CU_{med}$  se calcula mediante la ecuación

 $CU_{med} = 1 - e^{-\mu_{eff}T_{med}}$ 

donde  $\mu_{eff}$  es el coeficiente de atenuación lineal efectivo del oro para la calidad de haz empleada al obtener las imágenes del maniquí CDMAM y  $T_{med}$  es el mínimo espesor detectable medido del disco de 0.1 mm de diámetro (3).

 $CU_{lim}$  se calcula mediante la ecuación

$$
CU_{lim} = 1 - e^{-\mu_{eff} T_{lim}}
$$

donde  $\mu_{eff}$  representa lo mismo que en la ecuación anterior, y  $T_{lim}$  es el valor

límite de espesor detectable aceptable para disco de 0.1 mm de diámetro. Este valor límite está establecido en 1.68 μm (4).

### **Comentarios**

El uso de láminas de PMMA de forma triangular o parecida mejora la exactitud del indicador de espesores, especialmente para los grosores menores. Aun así, es posible que cuando se utilice un bloque de 20 mm, el espesor indicado sea mayor de 21 mm, que es el espesor de mama equivalente a este espesor de PMMA. GE Healthcare comercializa un juego de láminas triangulares como accesorio del equipo.

El espesor determinado mediante el compresor influye en los parámetros radiológicos seleccionados por el sistema automático de optimización. Por ello es importante que se corresponda con el de la mama equivalente al bloque de PMMA utilizado.

La fuerza de compresión también influye en la respuesta del sistema automático de optimización. Por ello, para realizar la prueba se debe emplear una fuerza de compresión representativa de la usada clínicamente, nunca menor de 80 N (4)

El sistema automático de optimización de parámetros (AOP) es la denominación que GE utiliza para el control automático de exposición. Puede configurarse en modo estándar (STD), de alto contraste (CNT) o de baja dosis (DOSE). El modo estándar es un compromiso entre los otros dos. Por eso se utiliza para realizar la prueba.

Puede darse el caso de que la carga establecida por el AOP para adquirir las imágenes del dispositivo de prueba CDMAM (2) difiera ligeramente de la establecida para adquirir

las imágenes del bloque de 50 mm de PMMA. El factor  $\frac{Q_1}{Q_2}$  $\frac{Q_1}{Q_2}$  en la ecuación (2) es un factor corrector introducido para compensar esta diferencia.

La aplicación informática Target CNR Calculator (5) contiene una tabla con valores de  $\mu_{eff}$  para distintas calidades de haz usadas en mamografía.

# **Referencias**

- 1. Fernández Molina D. IT MD000: GE Senographe Essential. 2020..
- 2. Fernández Molina D. IT MD030: GE Senographe Essential. 2020..
- 3. Perry N, Broeders M, de Wolf C, Törnberg S, Holland R, von Karsa L, editors. European guidelines for quality assurance in breast cancer screening and diagnosis. Supplements. 4th ed. Luxemburgo: Office for Official Publications of the European Union; 2013.
- 4. Sociedad Española de Física Médica. Protocolo Español de Control de Calidad en Radiodiagnóstico Madrid: Senda Editorial S.A.; 2012.
- 5. National Co-ordinating Centre for the Physics of Mammography. Target CNR Calculator..